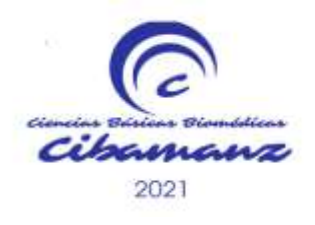

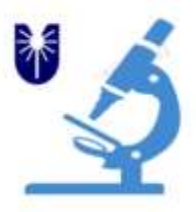

# **OBJETO VIRTUAL DE APRENDIZAJE. VIGILANCIA DEL DESARROLLO INFANTIL (0-6 AÑOS) EN EL CONTEXTO DE ATENCION PRIMARIA DE SALUD**

Autores: Elida Mendoza Jorge<sup>1</sup>, Danae Cecilia Jiménez Mendoza<sup>2</sup>, Mirialis Álvarez Oliva<sup>3</sup>, Dr. Josue Iván Valdés Álvarez<sup>4</sup>, Dr. Julio Chávez Sánchez<sup>5</sup>

 $1$  Especialista de primer y segundo grado en Medicina General Integral y de primer y segundo grado en Embriología. Profesor asistente. Investigador agregado, Departamento de Ciencias Morfológicas, Facultad de Ciencias Médicas de Manzanillo, Granma, Cuba.

<sup>2</sup>Especialista de Primer Grado en Medicina General Integral, Instructor, Policlínico Francisco Rivero Arocha de Manzanillo, Granma, Cuba

<sup>3</sup> Residente de Ortopedia y Traumatología, Hospital Clínico Quirúrgico Celia Sánchez Manduley, Granma, Cuba

<sup>4</sup> Medicina General Básico, Diplomado en Medicina Física y Rehabilitación, Ciego de Ávila, Cuba.

<sup>5</sup> Residente de Medicina General Integral, Policlínico 4. Luis Enrique de la Paz Reina, Granma, Cuba

**[elidamendoza@infomed.sld.cu](mailto:elidamendoza@infomed.sld.cu)**

#### **RESUMEN**

Introducción: el crecimiento y desarrollo de un niño constituyen dos conjuntos de signos de gran utilidad para determinar el estado de salud de los pacientes en edad pediátrica. El crecimiento sólo puede evaluarse a través de observaciones y mediciones realizadas a intervalos y graficadas en curvas estandarizadas. Objetivos: elaborar un software educativo para favorecer el aprendizaje de los contenidos relacionados con la vigilancia del desarrollo infantil (0-6 años) en el contexto de Atención Primaria de Salud. Método: en el diseño se utilizó una

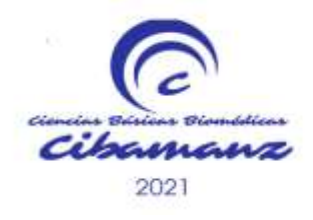

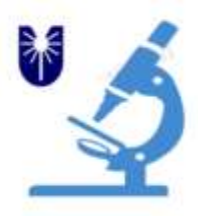

herramienta Framework (Bootstrap 3), de autor como eXeLearning 2.5 aplicación multiplataforma, capaz de funcionar en Linux, Windows y McOS, Adobe Photoshop Versión: 8.0.1 y Adobe Acrobat 7.0 Professional. Resultados: se confeccionó una herramienta digital educativa e interactiva, con una estructura que posee un lenguaje de fácil manejo. Consta de varias páginas: Presentación, Objetivos, ejercicios de autoevaluación y evaluación final y Galería, todos se articulan e interaccionan. Conclusiones: la creación del objeto de aprendizaje mediante la herramienta Bootstrap 3 y eXeLearning permitió desarrollar un recurso que facilita interactuar con los contenidos de crecimiento y desarrollo infantil de 0 a 6 años en el contexto de la APS, considerándose útil como material de apoyo a la docencia.

**Palabras claves**: crecimiento y desarrollo humano, vigilancia del crecimiento, etapas del crecimiento infantil.

## **INTRODUCCIÓN**

El crecimiento y desarrollo de un niño constituyen dos conjuntos de signos de gran utilidad para determinar el estado de salud de los pacientes en edad pediátrica. El crecimiento sólo puede evaluarse a través de observaciones y mediciones realizadas a intervalos y graficadas en curvas estandarizadas [\(1\)](#page-5-0) .

La detección precoz de los problemas de desarrollo es un proceso continuo de vigilancia del crecimiento físico se constituye en una estrategia de gran impacto, en el primer nivel de atención de la salud y constituye una de las actividades esenciales del personal de salud en este nivel. Su valor radica en el hecho de que muchos procesos fisiológicos deben proceder normalmente y muchas necesidades tienen que ser satisfechas desde la vida fetal y en la infancia para que el crecimiento ocurra de manera adecuada [\(2\)](#page-5-1).

El crecimiento es el resultado de la interrelación de factores genéticos, nutricionales y medioambientales, lo que lo convierte en un indicador muy sensible del estado de salud del niño <sup>[\(3\)](#page-5-2)</sup>. Estos factores interactúan entre sí, lo cual podría explicar la variabilidad, estableciendo un patrón de crecimiento por características heredadas, medio ambientales, y en algunos casos afectar la velocidad de crecimiento lo que impacta en el desarrollo de enfermedades y daños psicológicos en el niño [\(4\)](#page-5-3) .

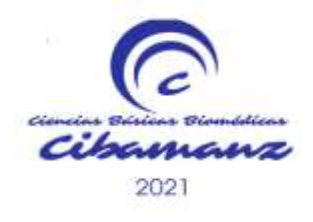

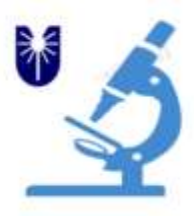

El seguimiento del desarrollo durante los primeros años de la vida es de máxima importancia, ya que, en esa etapa, el sistema nervioso presenta gran plasticidad neuronal, crece y se desarrolla como en ninguna otra etapa. Por lo que, resulta vulnerable a los factores externos nocivos, así como sensible a intervenciones terapéuticas. Por ello, la evaluación oportuna repercute en un mejor pronóstico para el niño con dificultades y en beneficio de la calidad de vida de su familia <sup>[\(5\)](#page-5-4)</sup>.

La evaluación del peso, la longitud/talla y el perímetro cefálico son las medidas antropométricas de uso más frecuente en la práctica clínica y deben minimizarse las posibles fuentes de error en las mediciones utilizando en forma correcta los instrumentos de medición, aplicando técnicas precisas [\(3\)](#page-5-2).

Las Tecnologías de la Información y las Comunicaciones (Tics) pueden contribuir sustancialmente a mejorar la calidad de la educación y la formación de una sociedad basada en el conocimiento. Desde la perspectiva pedagógica y tecnológica al incorporar un modelo e-learning en el ambiente educativo, causando cambios sustanciales en la forma de conceptuar y hacer contenidos, surgen los llamados objeto de aprendizaje (OA) <sup>[\(6\)](#page-6-0)</sup>.

Desde esta perspectiva, la presencia de nuevas herramientas digitales ha generado una nueva forma de aplicar procedimientos educativos que se convierten en objetos con entidad propia, susceptible de ser reutilizado y actualizado sin modificar el curso o programa completo <sup>[\(7\)](#page-6-1)</sup>.

#### **OBJETIVOS**

Elaborar un software educativo para favorecer el aprendizaje de los contenidos relacionados con la vigilancia del desarrollo infantil (0-6 años) en el contexto de Atención Primaria de Salud.

#### **MATERIALES Y MÉTODOS**

Se definió un programa a seguir con el objetivo de organizar consecutivamente las tareas necesarias: revisión y selección de la bibliografía a utilizar, redacción del texto a incluir en la herramienta digital, búsqueda de imágenes, diseño y estructura de la herramienta y aplicación de métodos de validación para conocer la aceptación de la herramienta y posibles sugerencias.

Para la confección de la herramienta digital se realizó una revisión bibliográfica en las bases de datos SciELO, Google Académico, Red Nacional de Informática en

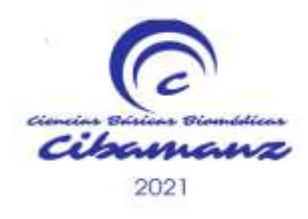

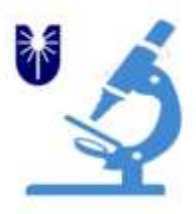

Salud (INFOMED), así como en libros impresos. Las palabras claves usadas fueron: crecimiento y desarrollo humano, vigilancia del crecimiento, etapas del crecimiento infantil.

En el diseño se utilizaron las siguientes herramientas:

- Bootstrap 3 que es una herramienta Framework para desarrollar sitios Web responsivos. Su combinación de HTML, CSS y JavaScript hace que sea más fácil desarrollar sitios Web robustos, compatible con la mayoría de navegadores web del mercado.

- eXeLearning 2.1 que es una herramienta de autor, una aplicación multiplataforma, capaz de funcionar en Linux, Windows y McOS. Permite incluir animaciones, vídeos, archivos de sonido, ejercicios interactivos e incluso actividades realizadas con otras herramientas de autor, como hot potatoes y jClic.

-Adobe Photoshop Versión: 8.0.1: herramienta de edición de imágenes muy completa. Brinda facilidad de uso y es adecuada para todas las necesidades de edición de imágenes y fotografías. Se utilizó para diseñar los elementos gráficos de la aplicación y para editar el tamaño de las imágenes.

-Adobe Acrobat 7.0 Professional: herramienta que permite crear, administrar y distribuir documentos de Adobe PDF de alta calidad de forma sencilla.

## **ANÁLISIS Y DISCUSIÓN DE LOS RESULTADOS**

Se diseñó una herramienta digital estructurada con:

Una con varias sesiones: **inicio**, en la que se deja claro el título de la multimedia; información **acerca de** la web, **contenido** a tratar, **galería** de imágenes relacionadas con la evaluación del crecimiento e instrumentos de medición, **autores** de la multimedia.

El software consta de una unidad general, que consta de cinco sesiones, donde se brindan los conocimientos previos necesarios:

-Sesión 1. Cómo evaluar la condición del desarrollo de los niños

[-Sección](file:///G:/Soft-Crecimiento/u1_files/u1s2.html) 2**:** Vigilancia del desarrollo de niños de 0 a 1 año de edad.

**-**[Sección](file:///G:/Soft-Crecimiento/u1_files/u1s3.html) 3: Vigilancia del desarrollo de niños de 1 a 2 años de edad.

[-Sección](file:///G:/Soft-Crecimiento/u1_files/u1s4.html) 4**:** Vigilancia del desarrollo de niños de 2 a 6 años de edad.

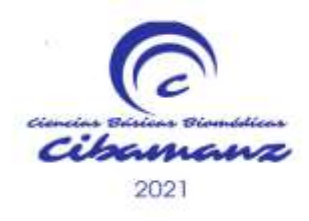

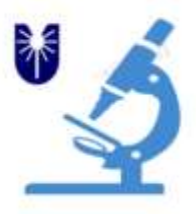

[-Sección](file:///G:/Soft-Crecimiento/u1_files/u1s5.html) 5**:** Algunas orientaciones para la promoción del desarrollo infantil saludable.

Consta además de una unidad clínica donde se brindan las principales alteraciones del desarrollo infantil.

Unas actividades de autoevaluación y evaluación final. Se utilizaron ejercicios de rellenar huecos, pregunta de elección múltiple, pregunta de selección múltiple, pregunta verdadero-falso y el Cuestionario SCORM para la evaluación final que incluye un ejercicio con varias preguntas de tipo elección múltiple. Estas herramientas permiten realizar cuestionarios interactivos para que el alumno pruebe sus conocimientos. Las respuestas vienen determinadas por el profesor.

Para validar el producto se presentó al colectivo de las TICs del Departamento de Informática, se tuvo en cuenta el criterio de expertos, se llevó a cabo una fase de prueba con estudiantes y los resultados se obtuvieron a través del diagnóstico final aplicado.

Desde el punto de vista didáctico, las TIC representan ventajas para el proceso de enseñanza-aprendizaje, la gestión y administración del usuario, así como para la creación de escenarios para la evaluación y autoevaluación <sup>[\(8\)](#page-6-2)</sup>.

La herramienta Bootstrap 3 y eXeLearning facilita a los profesores la creación de estos contenidos para publicarlos en la web. Entre sus características principales se destacan: mejora la presentación de contenidos educativos; es intuitiva y fácil de usar, pues permite a los profesores crear módulos de un curso de alta calidad; ofrece capacidades profesionales para la creación de contenidos educativos Web que utilizan formatos estándares (IMS, SCORM) ampliamente empleados en los sistemas de gestión de aprendizaje; produce contenidos web y con ella se puede trabajar sin conexión a internet. Con el desarrollo de la herramienta se pueden crear entornos virtuales que faciliten la enseñanza y el aprendizaje de contenidos educativos [\(6\)](#page-6-0).

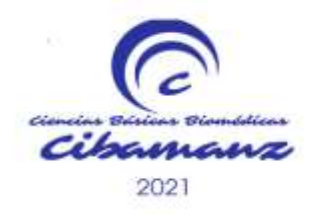

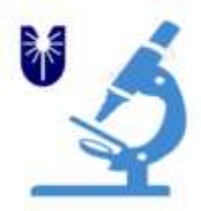

## **CONCLUSIONES**

La creación del objeto de aprendizaje mediante la herramienta Bootstrap 3 y eXeLearning permitió desarrollar una actividad formativa, con alto nivel de motivación, interés y concentración de los usuarios, tanto en el pregrado como en el postgrado, en la adquisición de habilidades e interacción con las tecnologías de la información. Esta multimedia ofrece recomendaciones para la vigilancia del desarrollo, la pesquisa, la evaluación y el seguimiento de pacientes con retrasos y discapacidades del desarrollo.

## **REFERENCIAS BIBLIOGRÁFICAS**

<span id="page-5-0"></span>1. Organización Panamericana de la Salud. Manual para la vigilancia del desarrollo infantil (0-6 años) en el contexto de AIEPI. Washington: D.C.: OPS; 2011 [citado 2020 jun 12]. Disponíble en: [http://www1.paho.org/hq/dmdocuments/manual-vigilancia-desarrollo-infantil](http://www1.paho.org/hq/dmdocuments/manual-vigilancia-desarrollo-infantil-aiepi-2011.pdf)[aiepi-2011.pdf.](http://www1.paho.org/hq/dmdocuments/manual-vigilancia-desarrollo-infantil-aiepi-2011.pdf)

<span id="page-5-1"></span>2. Arce M. Crecimiento y desarrollo infantil temprano. Revista Peruana de Medicina Experimental y Salud Pública [Internet]. 2015 [citado 2020 jun 12]; 32(3):[574-8 pp.]. Disponíble en: [http://www.redalyc.org/pdf/363/36342789023.pdf.](http://www.redalyc.org/pdf/363/36342789023.pdf)

<span id="page-5-2"></span>3. Machado K, Montano A, Armúa M. Valoración del crecimiento y el estado nutricional en el niño. Tendencias en Medicina [Internet]. 2012 [citado 2020 jun 12]; 20(41):[30-7 pp.]. Disponíble en: [http://www.tendenciasenmedicina.com/Imagenes/imagenes41/art\\_06.pdf.](http://www.tendenciasenmedicina.com/Imagenes/imagenes41/art_06.pdf)

<span id="page-5-3"></span>4. Zárate Vergara A, Castro Salas U, Tirado Pérez I. Crecimiento y desarrollo normal del preescolar, una mirada desde la atención primaria Rev Ped Elec [Internet]. 2017; 14(2). Disponíble en: [http://www.revistapediatria.cl/volumenes/2017/vol14num2/pdf/CRECIMIENTO\\_](http://www.revistapediatria.cl/volumenes/2017/vol14num2/pdf/CRECIMIENTO_DESARROLLO_NORMAL_PREESCOLAR.pdf) [DESARROLLO\\_NORMAL\\_PREESCOLAR.pdf.](http://www.revistapediatria.cl/volumenes/2017/vol14num2/pdf/CRECIMIENTO_DESARROLLO_NORMAL_PREESCOLAR.pdf)

<span id="page-5-4"></span>5. Comité de Crecimiento y Desarrollo. Guía para el seguimiento del desarrollo infantil en la práctica pediátrica. Arch Argent Pediatr [Internet]. 2017 [citado 2020 jun 12]; 115(3):[53-62 pp.]. Disponíble en:

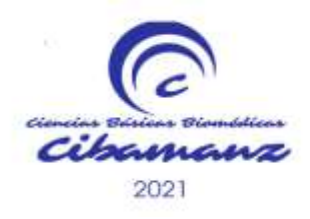

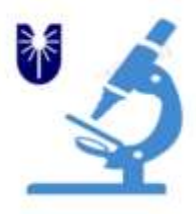

[http://www.sap.org.ar/uploads/consensos/consensos\\_guia-para-el-seguimiento](http://www.sap.org.ar/uploads/consensos/consensos_guia-para-el-seguimiento-del-desarrollo-infantil-en-la-practica-pediatrica-68.pdf)[del-desarrollo-infantil-en-la-practica-pediatrica-68.pdf.](http://www.sap.org.ar/uploads/consensos/consensos_guia-para-el-seguimiento-del-desarrollo-infantil-en-la-practica-pediatrica-68.pdf)

<span id="page-6-0"></span>6. Herramienta de producción para E-Learning [Internet]. 2016 [citado 12 jun 2020]. Disponíble en: [http://docuri.com/download/exe](http://docuri.com/download/exe-learning_59c1c986f581710b285fc09b_pdf)[learning\\_59c1c986f581710b285fc09b\\_pdf.](http://docuri.com/download/exe-learning_59c1c986f581710b285fc09b_pdf)

<span id="page-6-1"></span>7. Hernández Guadalupe ME. Objetos digitales de aprendizaje (ODA) en la asignatura de computación en el 2do año de bachillerato del colegio universitario "UTN" en el periodo 2013 – 2014. Monografías [Internet]. 2015 [citado 2020 sept 16]. Disponíble en: [http://repositorio.utn.edu.ec/handle/123456789/4904.](http://repositorio.utn.edu.ec/handle/123456789/4904)

<span id="page-6-2"></span>8. Quesada Pacheco A. Aprendizaje colaborativo en entornos virtuales: los recursos de la Web 2. 0. . Rev Leg Mod [Internet]. 2013 [citado 2020 sep 16]; 18. Contract to the Disponible en: the entry of the entry of the entry of the entry of the entry of the entry of the entry of the entry of the entry of the entry of the entry of the entry of the entry of the entry of the e

[http://www.google.com/url?sa=t&rct=j&q=&esrc=s&source=web&cd=&cad=rja&](http://www.google.com/url?sa=t&rct=j&q=&esrc=s&source=web&cd=&cad=rja&uact=8&ved=2ahUKEwixmPCD48PzAhUIVTABHUPRAsAQFnoECAQQAQ&url=https%3A%2F%2Frevistas.ucr.ac.cr%2Findex.php%2Frlm%2Farticle%2Fview%2F12370&usg=AOvVaw09l_mFl0UrjXq25sP5MqgM) [uact=8&ved=2ahUKEwixmPCD48PzAhUIVTABHUPRAsAQFnoECAQQAQ&url=https](http://www.google.com/url?sa=t&rct=j&q=&esrc=s&source=web&cd=&cad=rja&uact=8&ved=2ahUKEwixmPCD48PzAhUIVTABHUPRAsAQFnoECAQQAQ&url=https%3A%2F%2Frevistas.ucr.ac.cr%2Findex.php%2Frlm%2Farticle%2Fview%2F12370&usg=AOvVaw09l_mFl0UrjXq25sP5MqgM) [%3A%2F%2Frevistas.ucr.ac.cr%2Findex.php%2Frlm%2Farticle%2Fview%2F123](http://www.google.com/url?sa=t&rct=j&q=&esrc=s&source=web&cd=&cad=rja&uact=8&ved=2ahUKEwixmPCD48PzAhUIVTABHUPRAsAQFnoECAQQAQ&url=https%3A%2F%2Frevistas.ucr.ac.cr%2Findex.php%2Frlm%2Farticle%2Fview%2F12370&usg=AOvVaw09l_mFl0UrjXq25sP5MqgM) [70&usg=AOvVaw09l\\_mFl0UrjXq25sP5MqgM.](http://www.google.com/url?sa=t&rct=j&q=&esrc=s&source=web&cd=&cad=rja&uact=8&ved=2ahUKEwixmPCD48PzAhUIVTABHUPRAsAQFnoECAQQAQ&url=https%3A%2F%2Frevistas.ucr.ac.cr%2Findex.php%2Frlm%2Farticle%2Fview%2F12370&usg=AOvVaw09l_mFl0UrjXq25sP5MqgM)

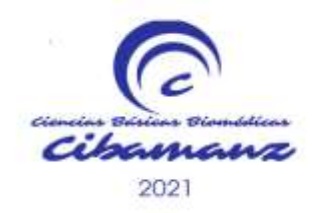

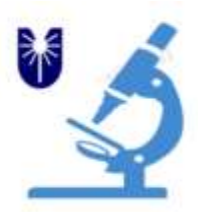

## **Anexos**

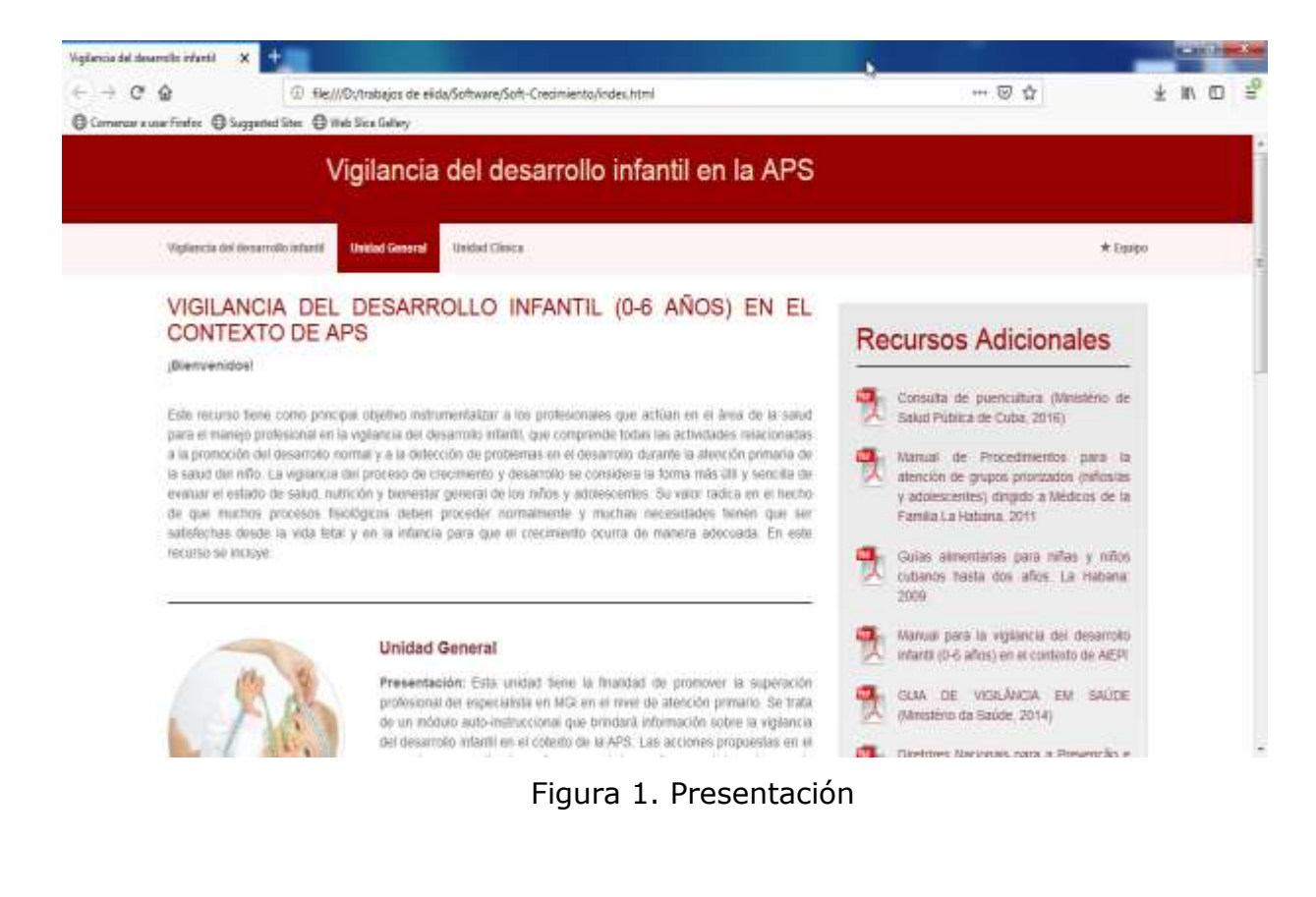

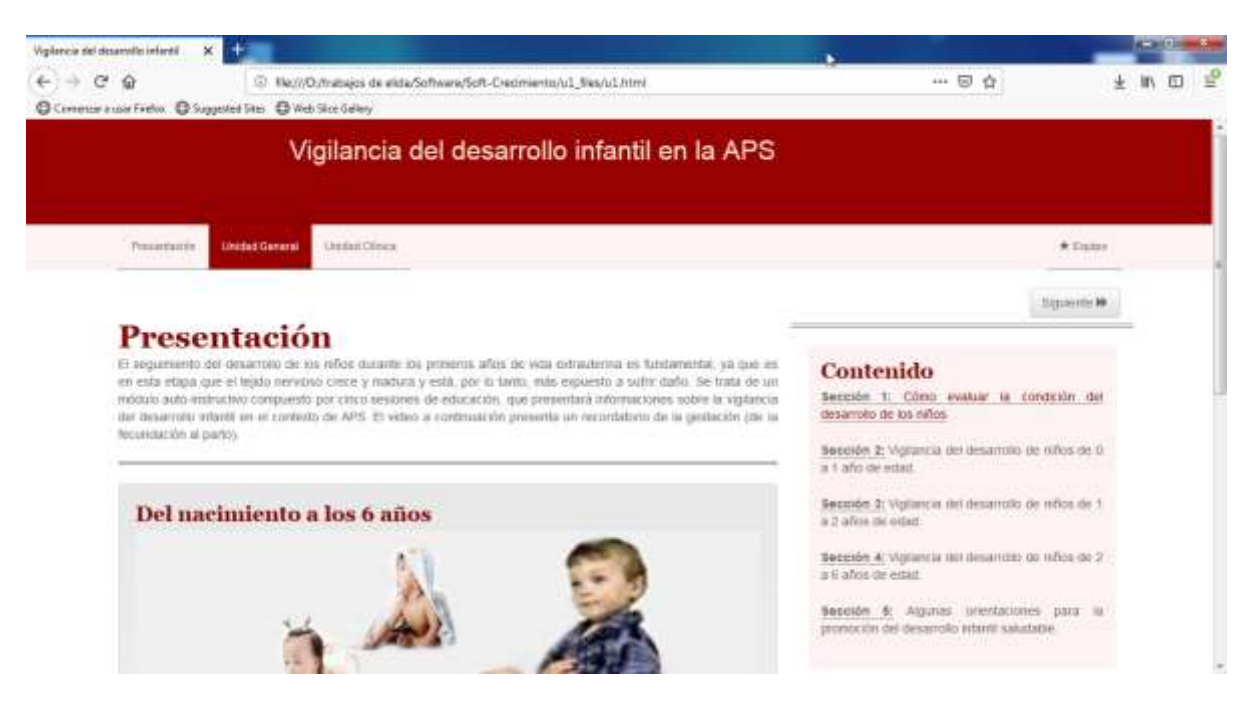

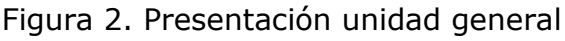

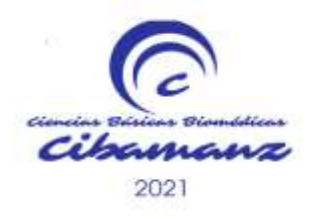

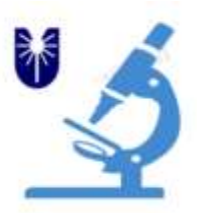

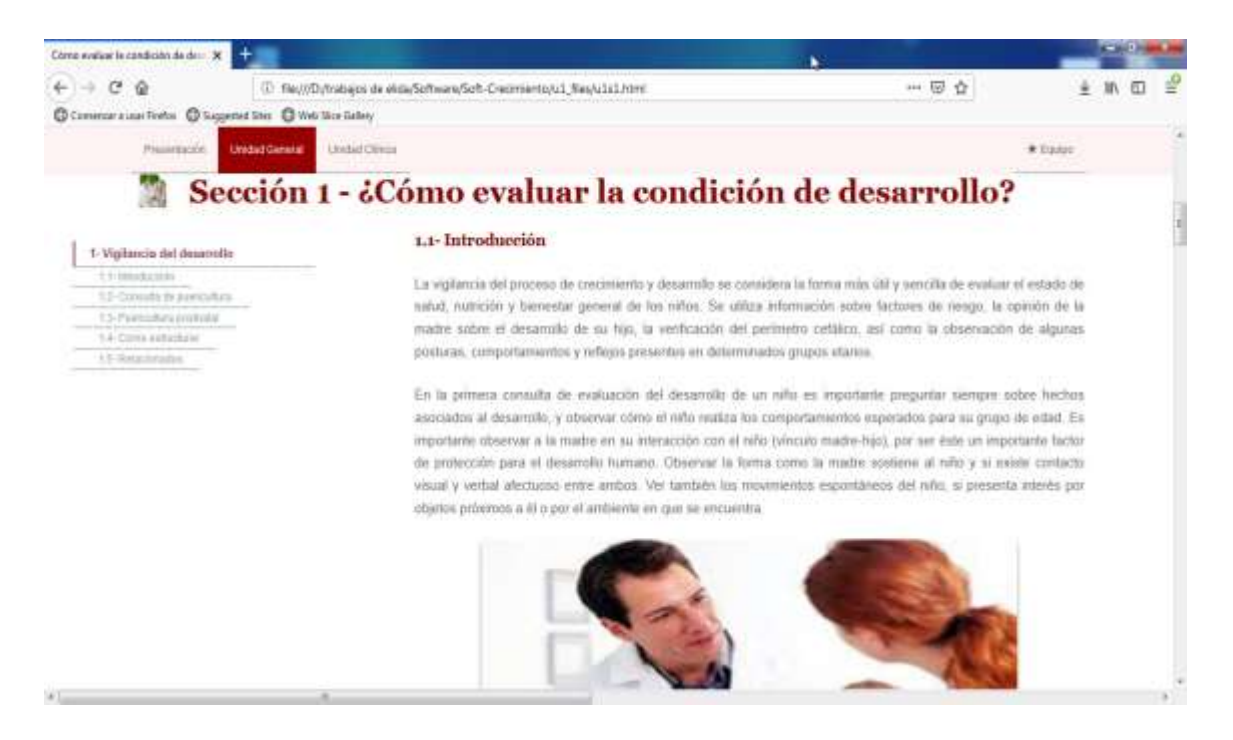

Figura 3. Contenido

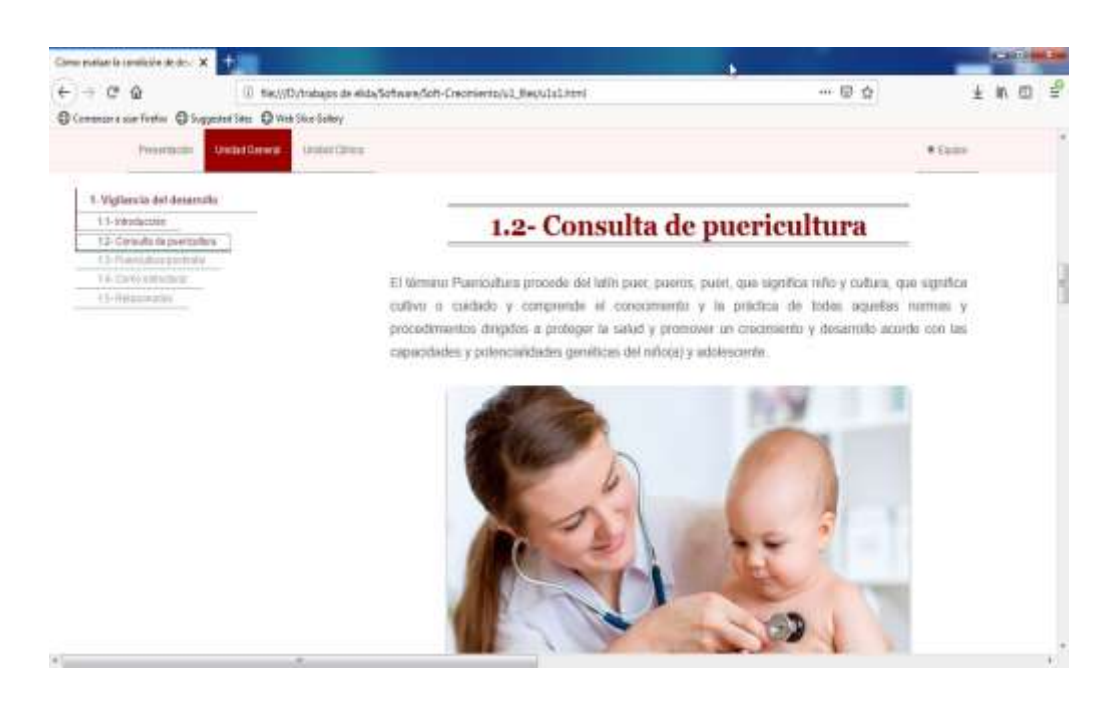

Figura 4. Contenido

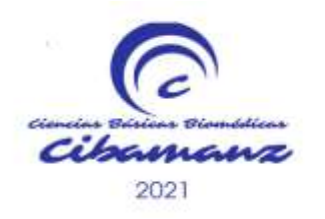

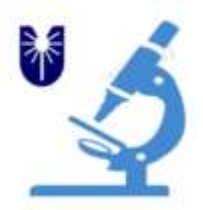

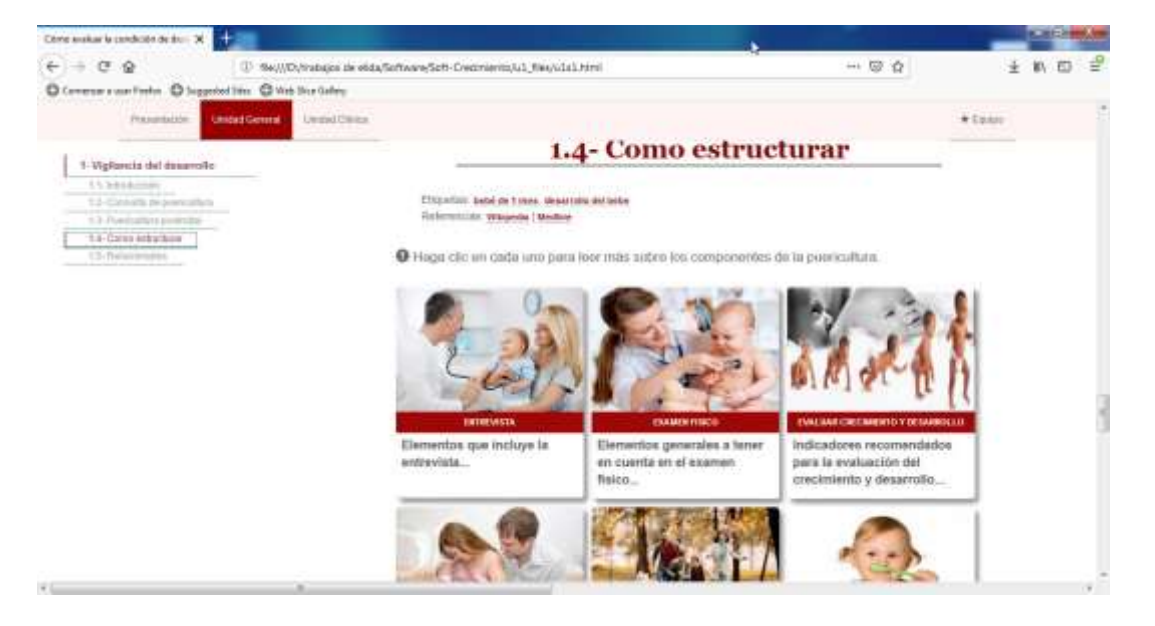

Figura 5. Contenido. Como estructurar la vigilancia

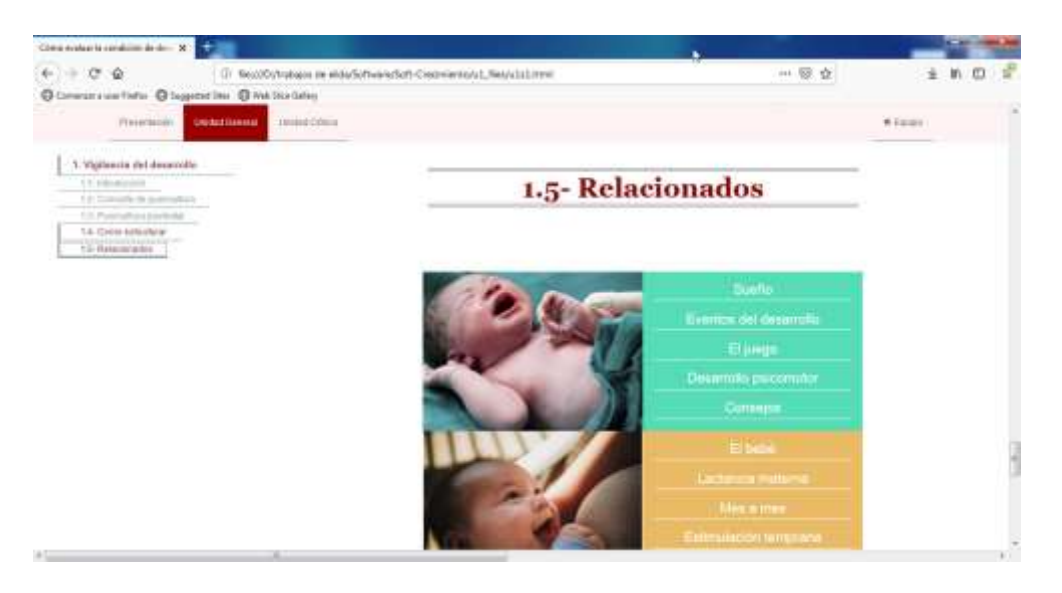

Figura 6. Otros contenidos relacionados de interés

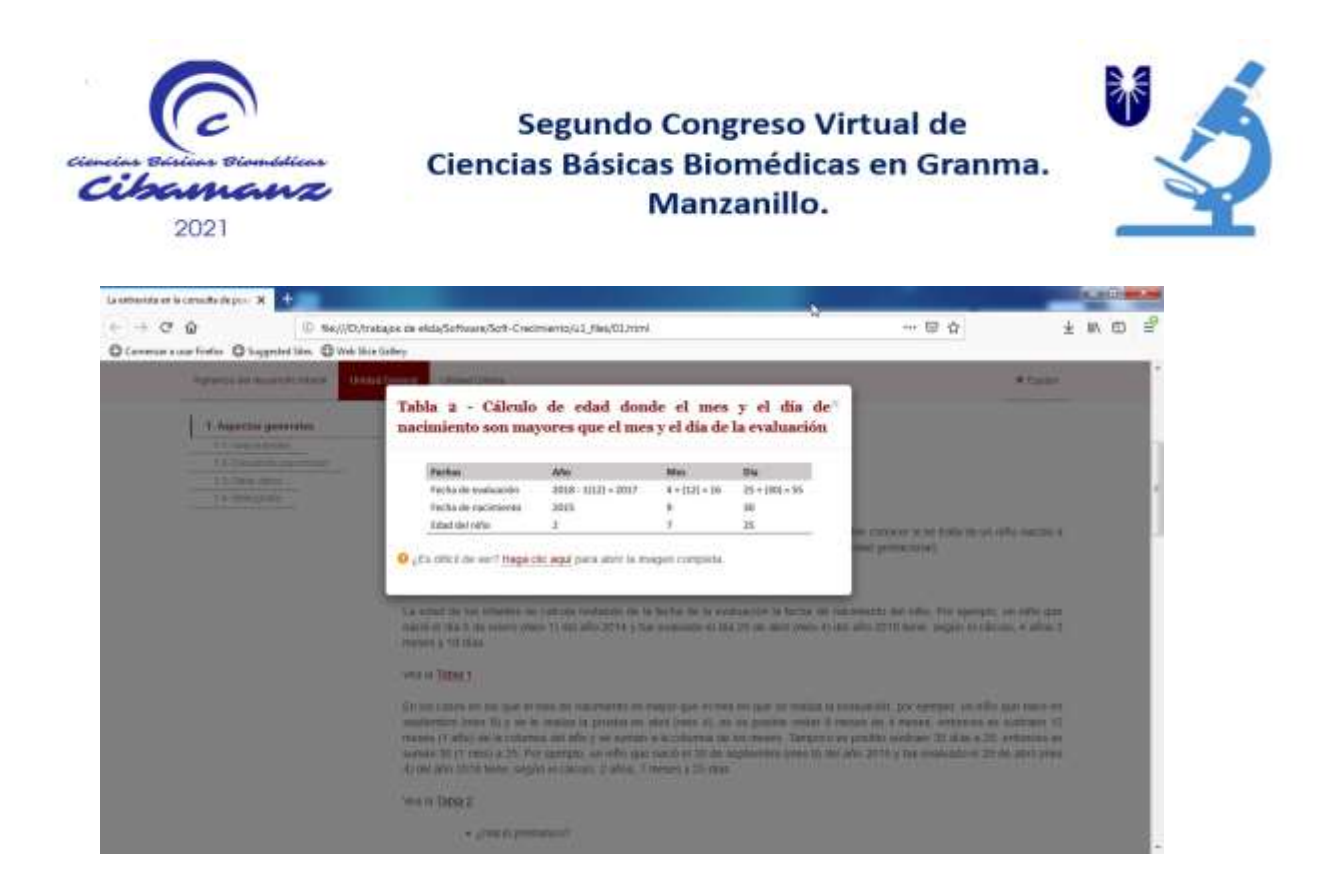

Figura 7. Algunas orientaciones para la promoción del desarrollo infantil saludable.